# **Plantilla corrección pr. 3 - Introducción a la Inteligencia Artificial**

# **RESOLUCIÓN DE PROBLEMAS (II)**

**Plantilla de corrección para formulario fase preliminar de agentes para el problema PlanTron**

Problema: Construir **agentes jugadores** basados en sistemas de producción **que lo guíen hasta zonas libre de plantas**.

## **Criterios de corrección**

Diferencias entre solución oficial y tu solución puede ser:

- Un error en la solución oficial
- Un error tuvo
- Una diferencia admisible entre soluciones

#### **Valoración de cada ejercicio**

**1. [0..14] Indicar las características que nos guían en la elección de un sistema de producción que tiene este problema, justificarlas y citar sus implicaciones.**

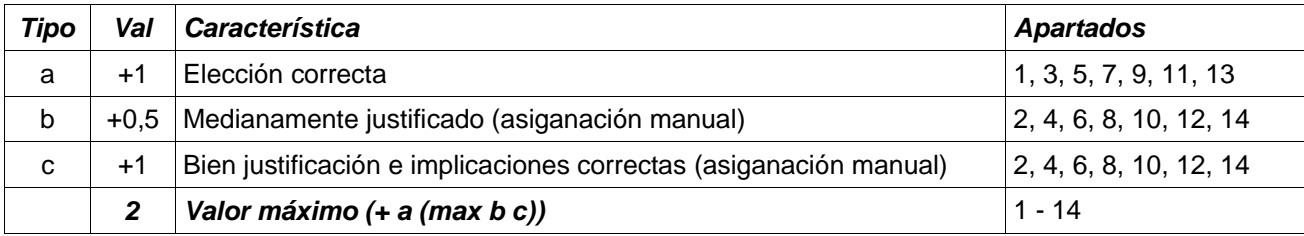

# Para cada característica valora:

## **2. [0..2] Indicar las propiedades que se crean oportunas para las estrategias de búsqueda, a partir de los estudios anteriores:**

Para cada propiedad valora:

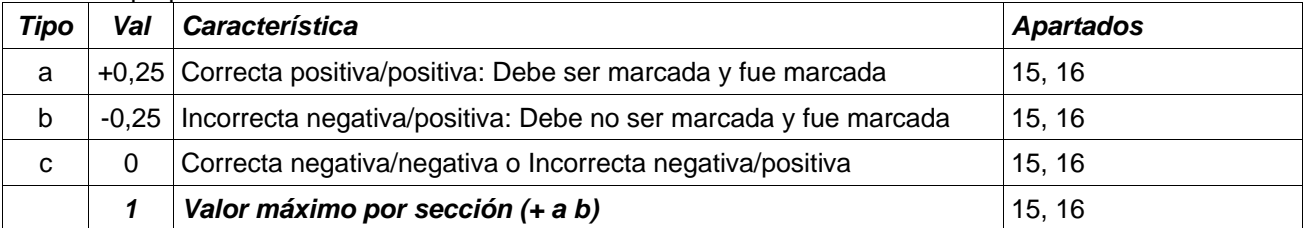

Evaluación global del resultado, a rellenar por el evaluador: 1. Crea la tabla de evaluación (ver figura derecha) al principio del formulario y rellenar alu y firma del evaluador (casillas "Evaluador" y "Firma") 2. Escribir puntuación de cada apartado en tabla. En aquellos ejercicios con dudas en la evaluación añadir un '?' al lado de la puntuación o la letra 3. Sumar todas las puntuaciones obtenidas [0..16] y escribirla en la casilla Total 4. Dividir el resultado de Total entre 1,6 (\* 5/8) [0..10] y colocarlo en la casilla "Total  $/ 1.6"$ 5. Rellenar un apartado 'Dudas de la evaluación' si las hubiera al final del formulario **Conformidad con la evaluación, a rellenar por el autor:** 1. Rellenar el apartado "¿Conforme?" de la tabla de resultados con Sí o con NO 2. Rellenar un apartado 'Conformidad con la evaluación' al final del formulario en caso de contestar NO al apartado anterior **Planteamientos después de la evaluación:** a) Solución correcta a cada ejercicio b) Errores que nunca más volveré a cometer **Evaluador: Firma: Apartados Ptos.** 1, 3, 5, 7, 9, 11, 13, 15, 16 2, 4, 6, 8, 10, 12, 14 **Total: Total / 1,6: ¿Conforme?:**